## https://www.100test.com/kao\_ti2020/237/2021\_2022\_\_E5\_A6\_82\_ E4\_BD\_95\_E8\_B0\_83\_E8\_c102\_237759.htm

, which is not considered to the construction of  $\alpha$  , and  $\alpha$  , and  $\alpha$  , and  $\alpha$ 

 $\mathsf{t}, \mathsf{t}$ 

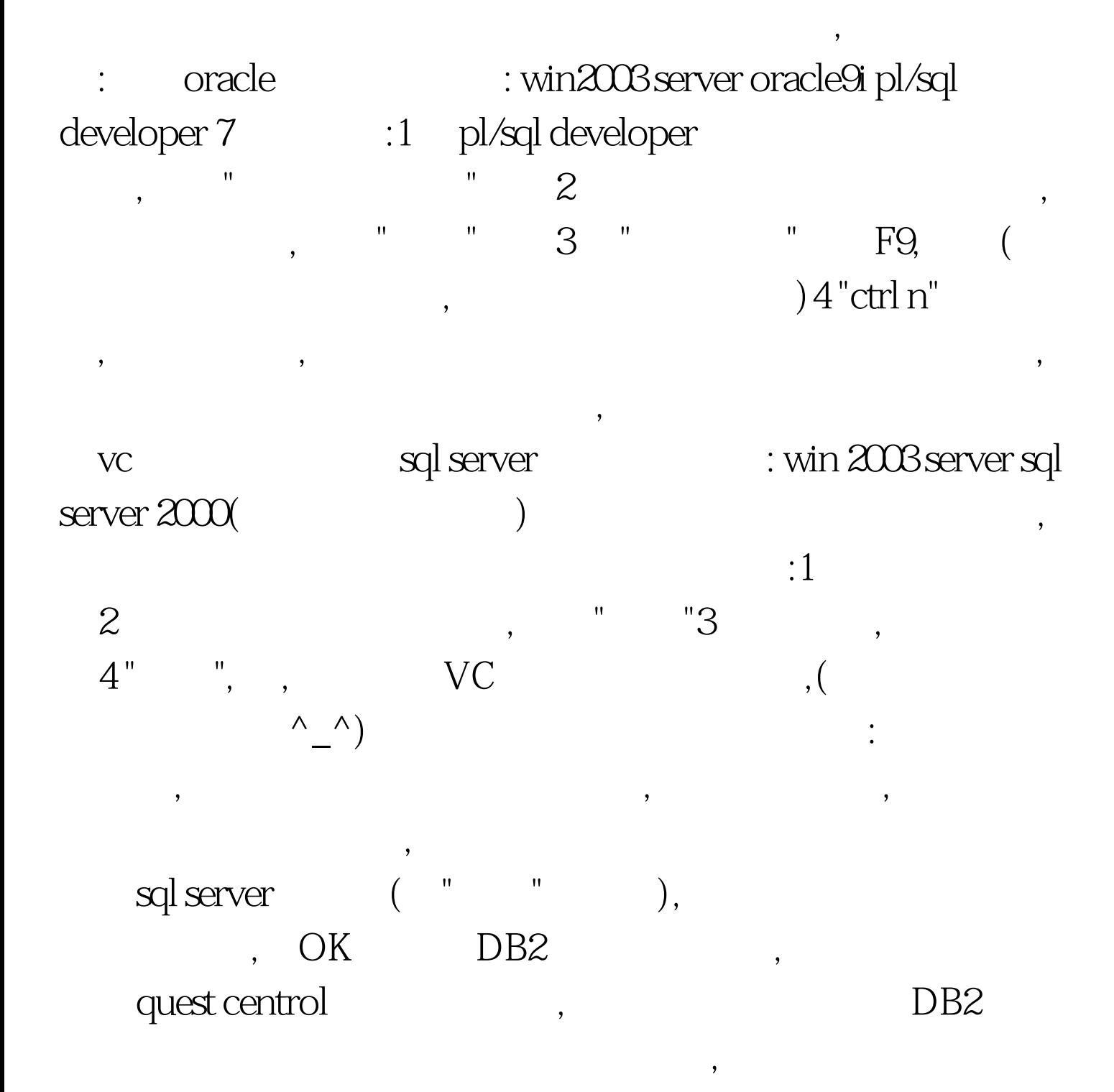

, the contraction of  $DB2$ , , which is much matches of  $MySQL$ 

, we are the contract of  $\mathcal{A}$ 

置bugzilla的时候用过一次,存储过程什么样子都不知道,更别说

 $100Test$ www.100test.com